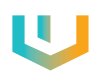

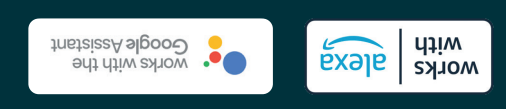

PO Box 115<br>**PURMO Group Plc** FI-00121 Helsinki. Finland www.purmogroup.com

> **WiFi Z**

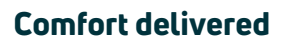

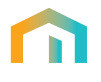

m

## Unisenza PLUS

Gateway

**Zigbee**

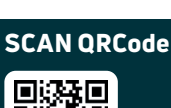

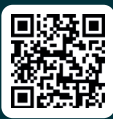

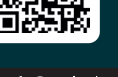

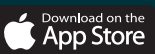

**Coogle play** 

「物理」<br>「神経の理論」<br>「神経の理論」

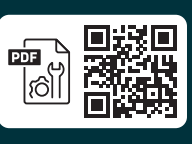

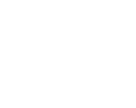

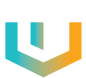

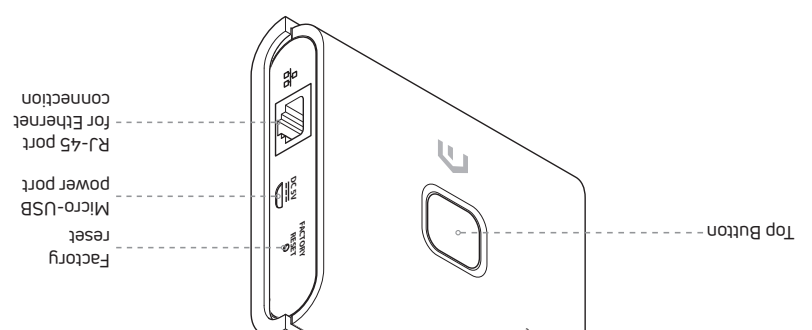

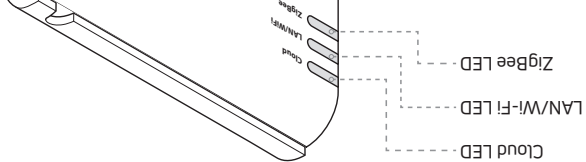

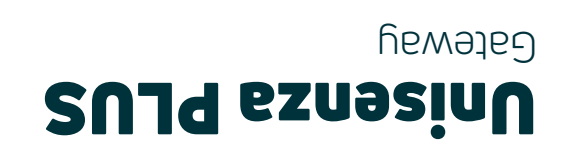

**Bluetooth**

**Ethernet**

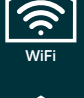

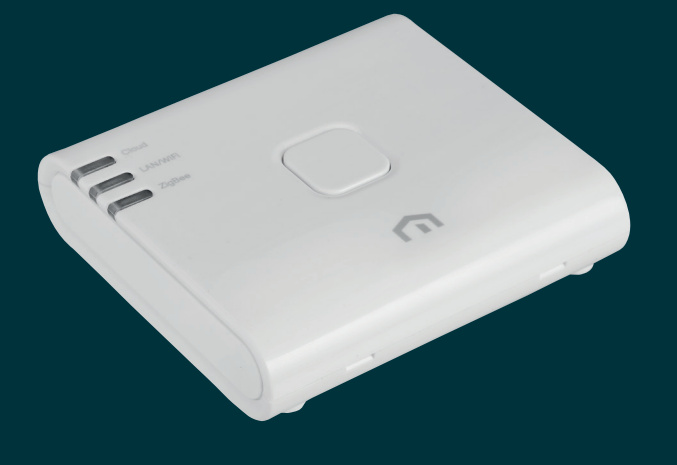

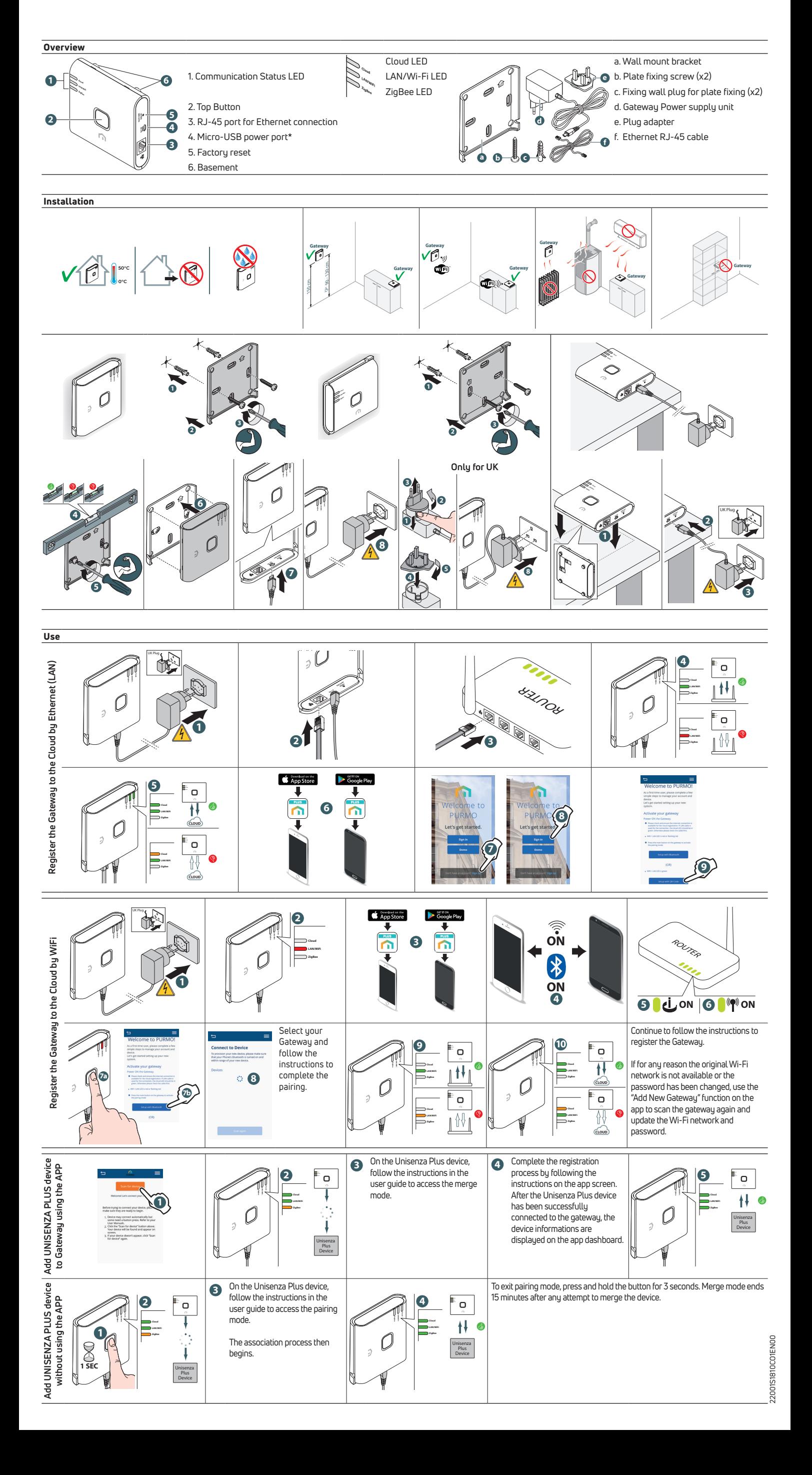